## Лабораторна робота №1

## **ПРОЕКТУВАННЯ СИСТЕМ НЕЧІТКОГО ВИВОДУ НА ОСНОВІ АЛГОРИТМУ МАМДАНІ**

**Мета роботи:** освоїти методику проектування системи нечіткого виводу на основі розробки та використання баз знань продукційних правил з використанням алгоритму Мамдані.

## **Короткі теоретичні відомості**

Знання можна формалізувати у вигляді системи нечітких логічних висловлювань. Кожне висловлювання можна оцінити нечітким ступенем істинності. Наприклад, висловлювання «швидкість машини висока» може бути істинне на 80%, а висловлювання «завтра буде морозна погода» - на 100%. Кожне таке висловлювання можна описати за допомогою відношень множин лінгвістичних нечітких змінних.

Лінгвістична змінна – це кортеж наступних значень  $\beta$ , T, X, G, M, де

- ім'я змінної (наприклад, «швидкість автомобіля»);

T – базова множина значень її термів – значень, кожне з яких надається за допомогою нечіткої множини (наприклад, «мала», «середня», «висока», «дуже висока»);

X – множина – носій можливих конкретних значень змінної для всіх термів;

G - деяка синтетична процедура генерації нових термів з множини Т (наприклад, «дуже мала»);

М – семантична процедура надання терму певної нечіткої змінної вигляду X.

В системі MATLAB існує середовище для формування систем знань нечіткого виводу. Для входу в це середовище слід ввести в командному рядку слово fuzzy і натиснути клавішу <Enter>. Побудова системи нечіткого виводу (СНВ), яка основана на використанні алгоритму Мамдані.

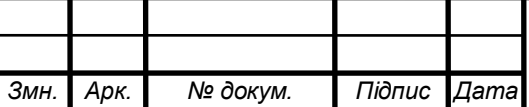

*МММТ <sup>3</sup> .420.007.037 – ЗЛ1* іі

*Арк.*

## **Виконання роботи**

1.1. Виконуємо програму для формування зображення залежності:

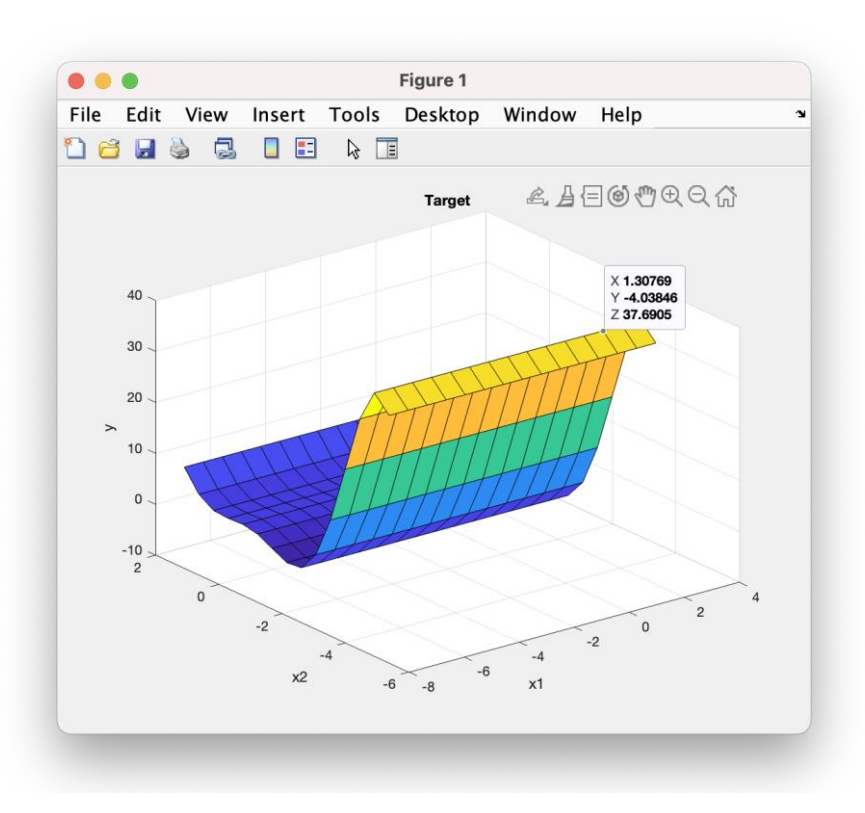

$$
y = x_1^2 \cdot \sin(x_2 - 1)
$$

Рис. 1.1. Зображення поверхні залежності

1.2. Задаємо для змінної *х<sup>1</sup>* функцію належності у вигляд 3-ох термів трикутної функції.

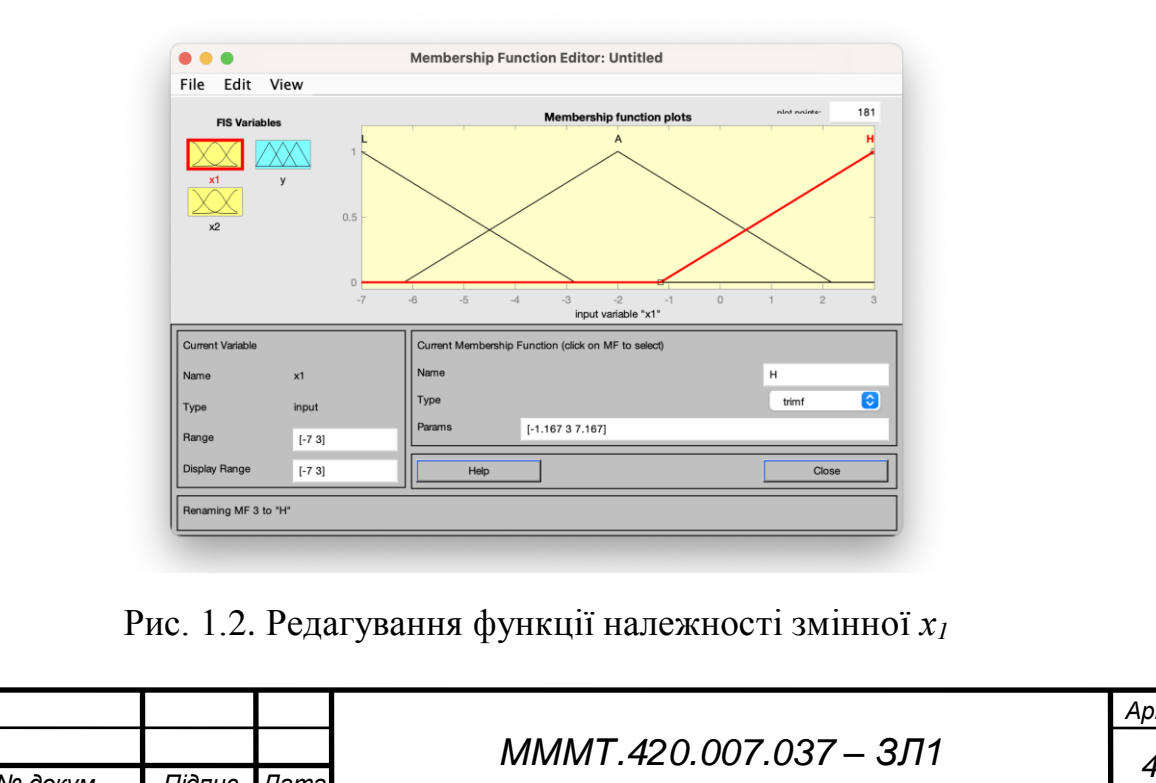

іі

*Змн. Арк. № докум. Підпис Дата*

1.3. Задаємо для змінної *х<sup>2</sup>* функцію належності у вигляд 5-ох термів гаусовської функції.

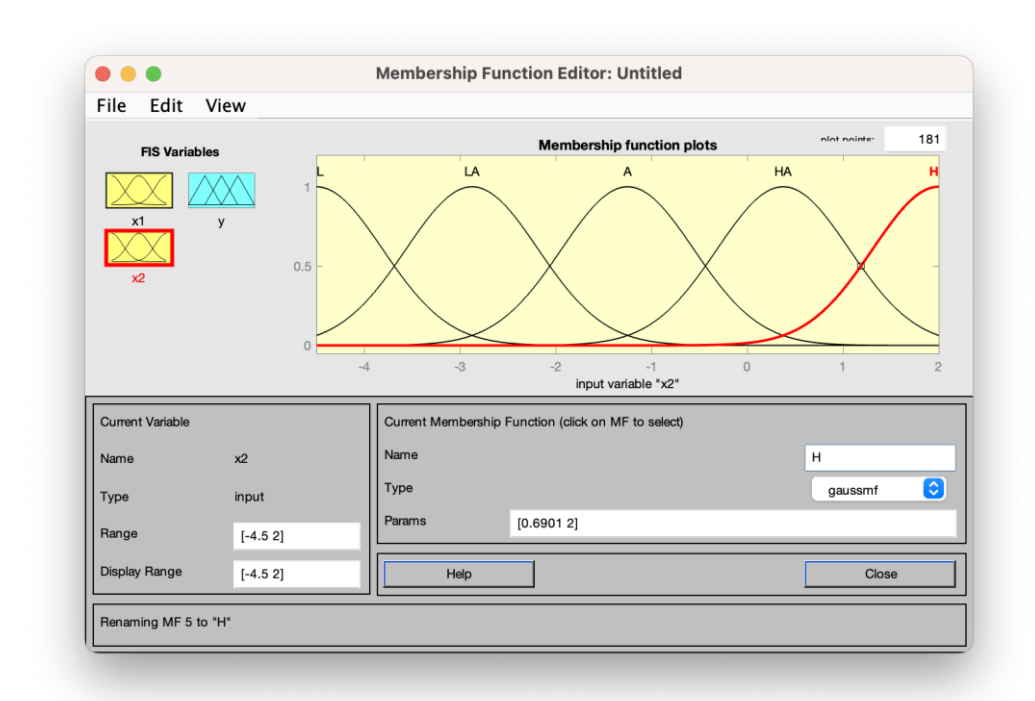

Рис. 1.3. Вікно редагування функції належності змінної *х<sup>2</sup>*

1.4. Задаємо для змінної *y* функцію належності у вигляд 5-ох термів трикутної функції.

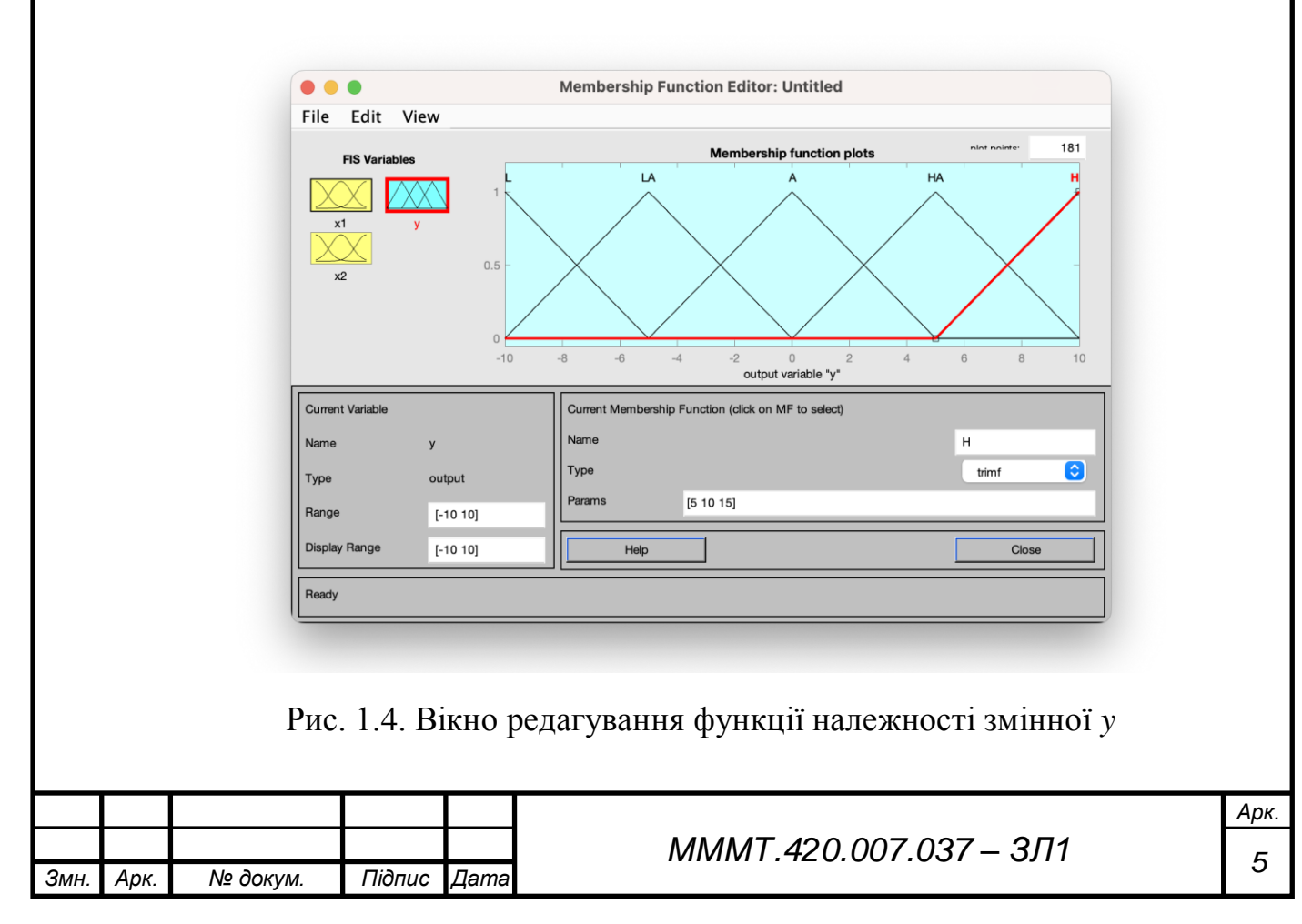

1.5. На основі візуального спостереження за графіком, який зображений на рис. 1.1 сформуємо правила.

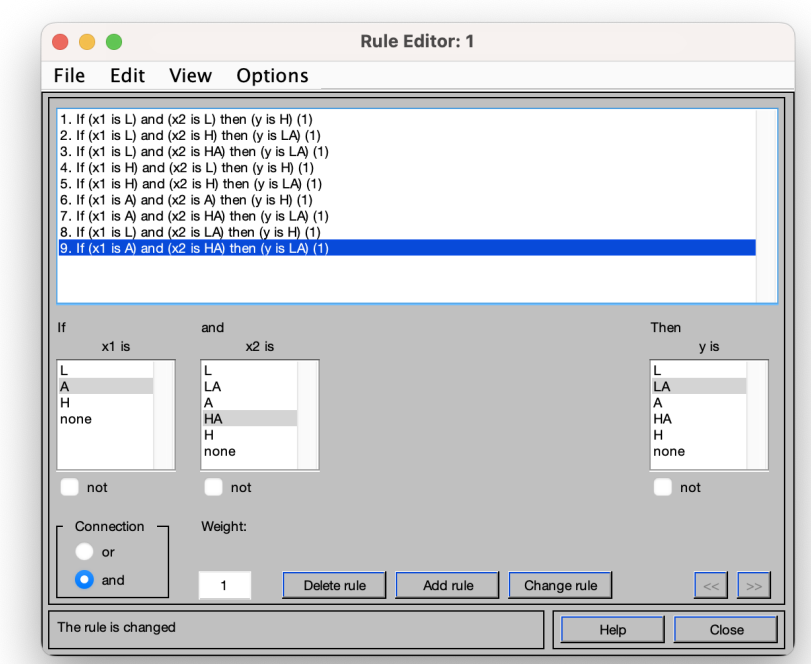

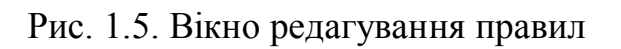

1.6. Формування візуалізації функції.

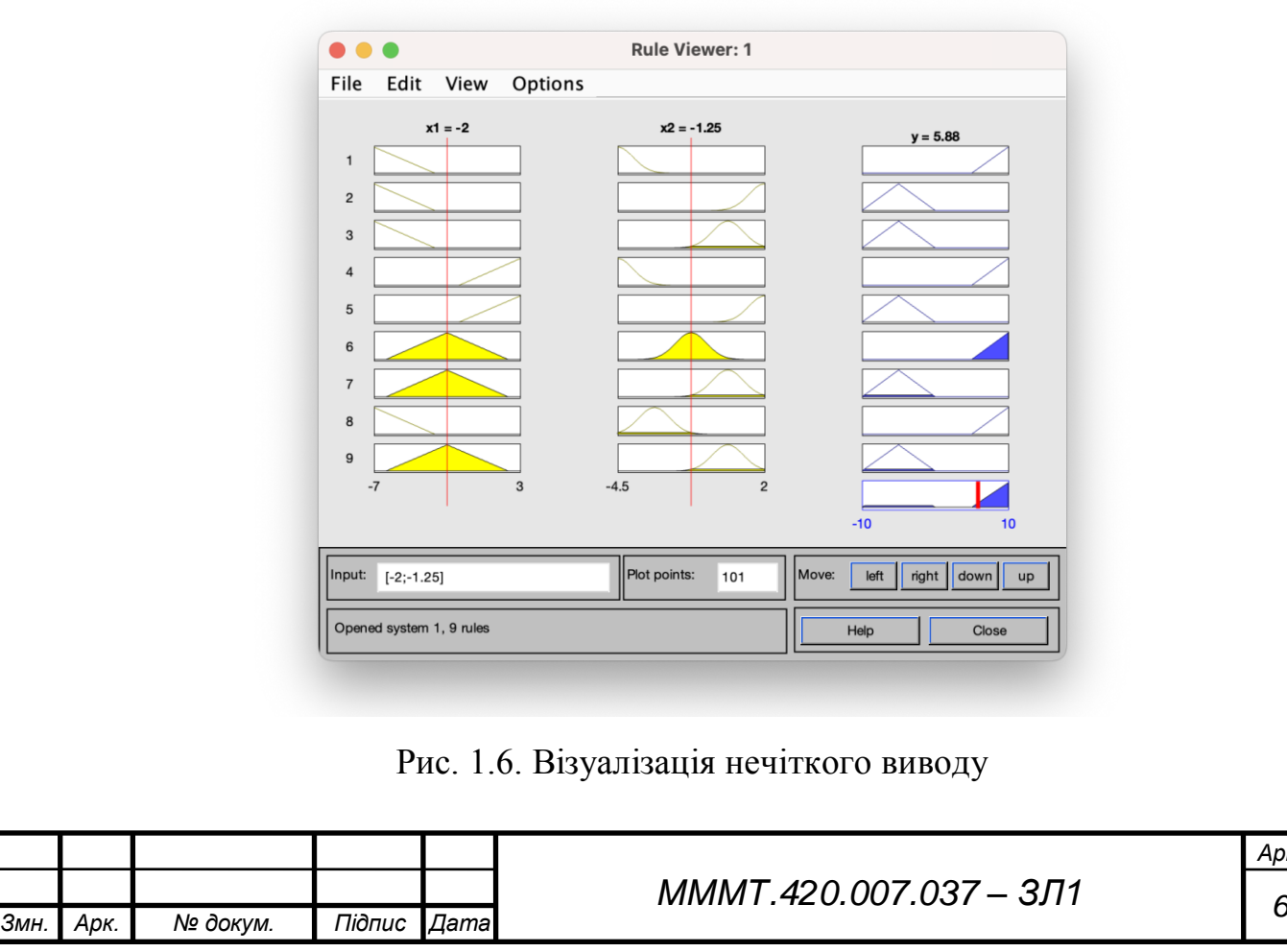

*Арк.*

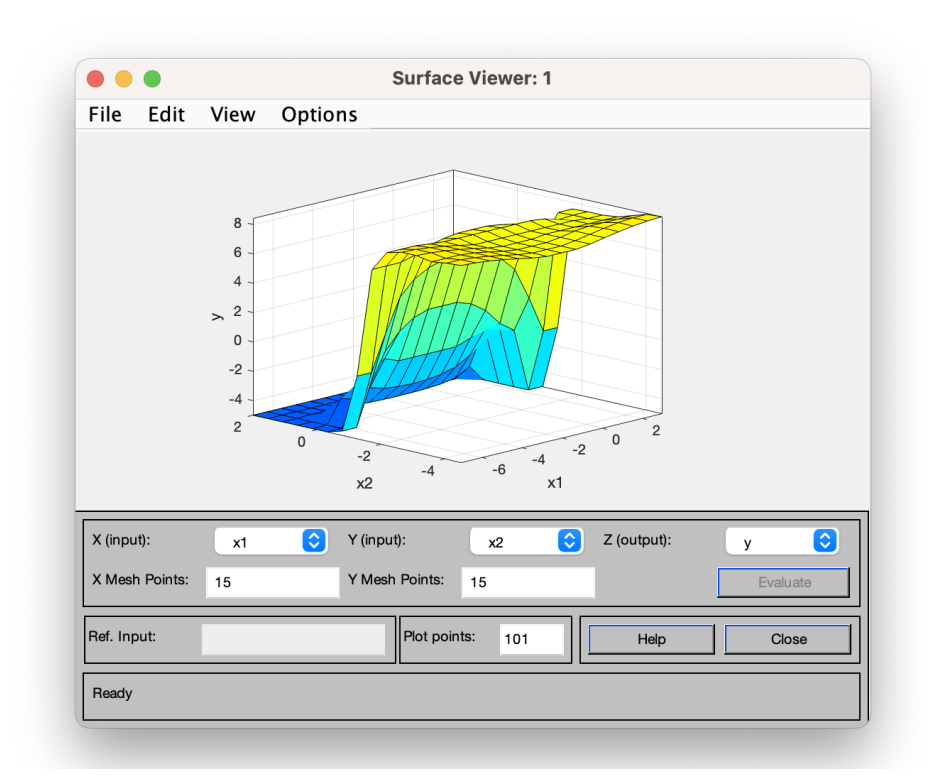

Рис. 1.7. Поверхня системи "вхід-вихід"

1.7. Повторюємо 1.1 - 1.6 п.п. для функції вигляду:

$$
y = ln(x_1 + 1) \cdot cos(x_2)
$$

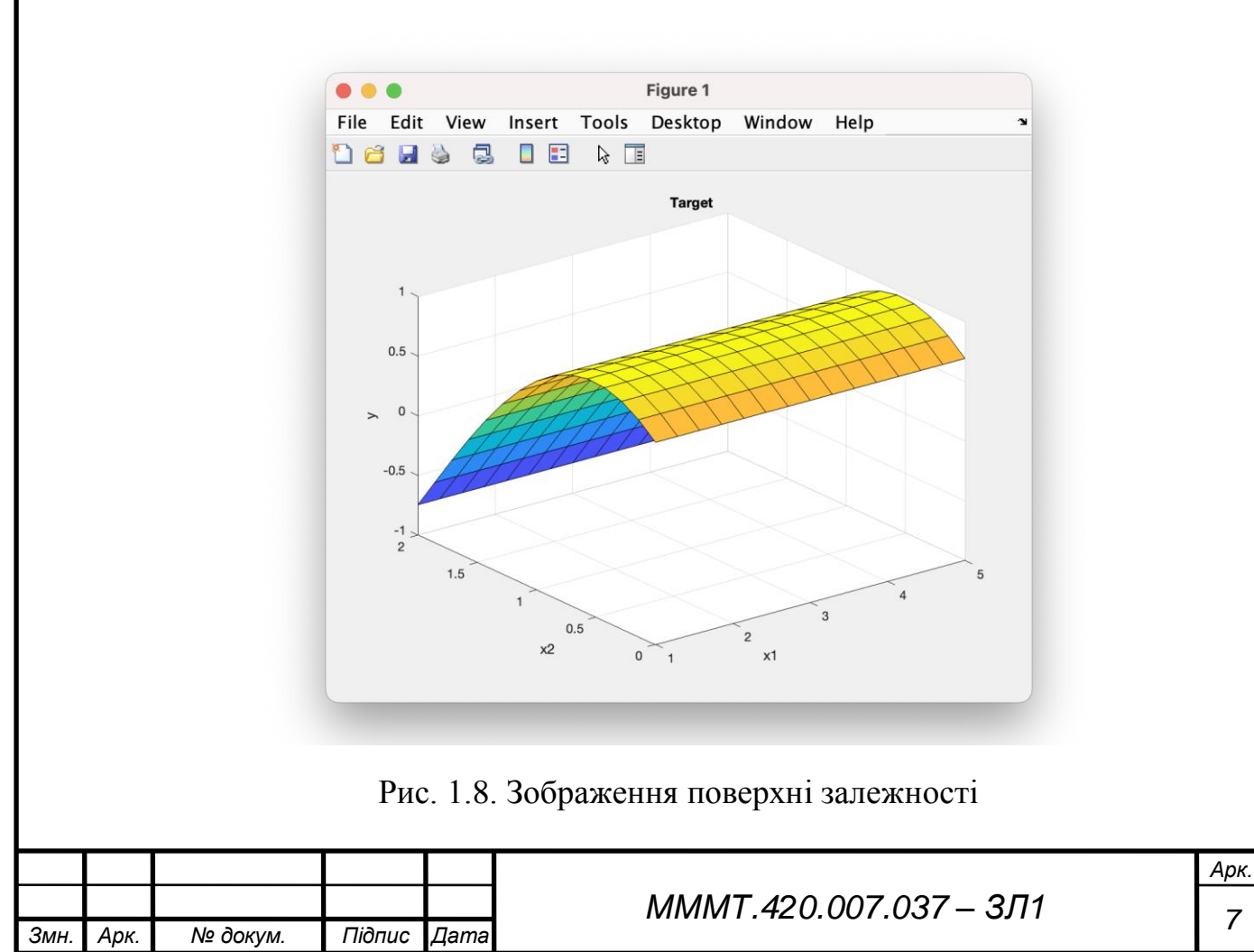

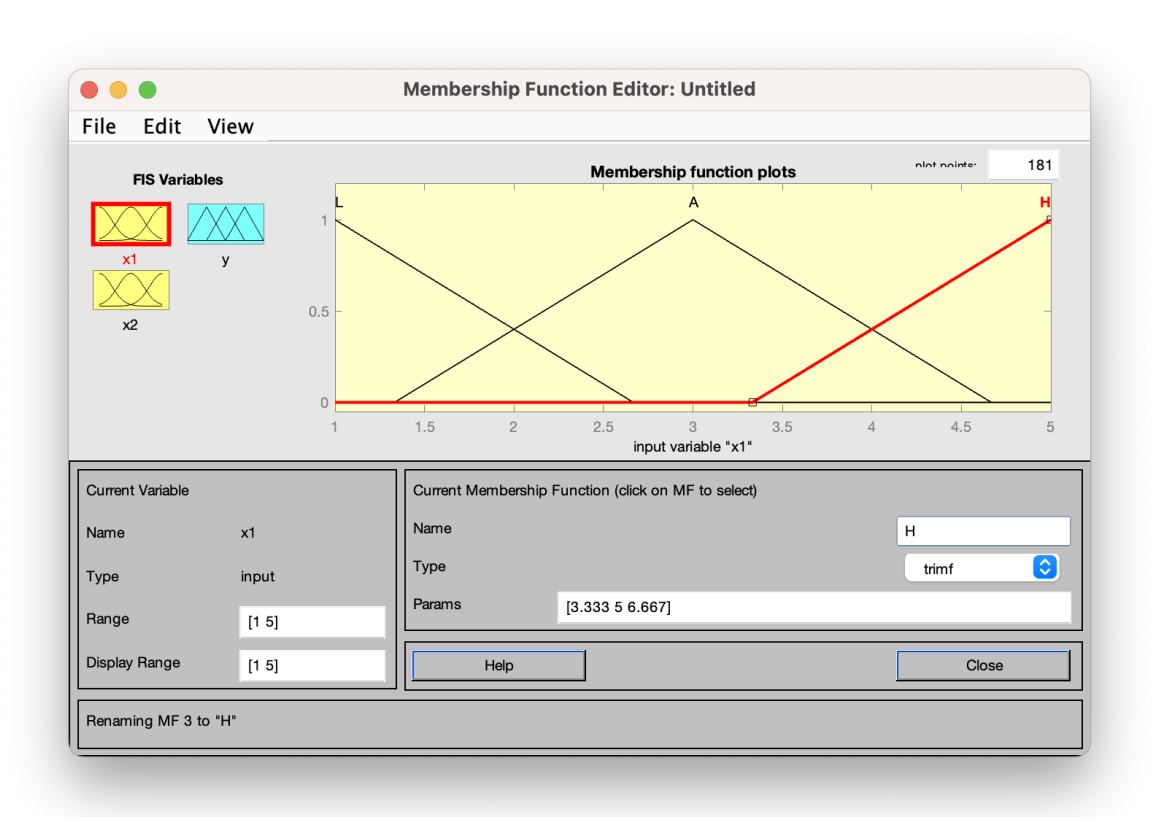

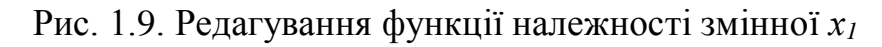

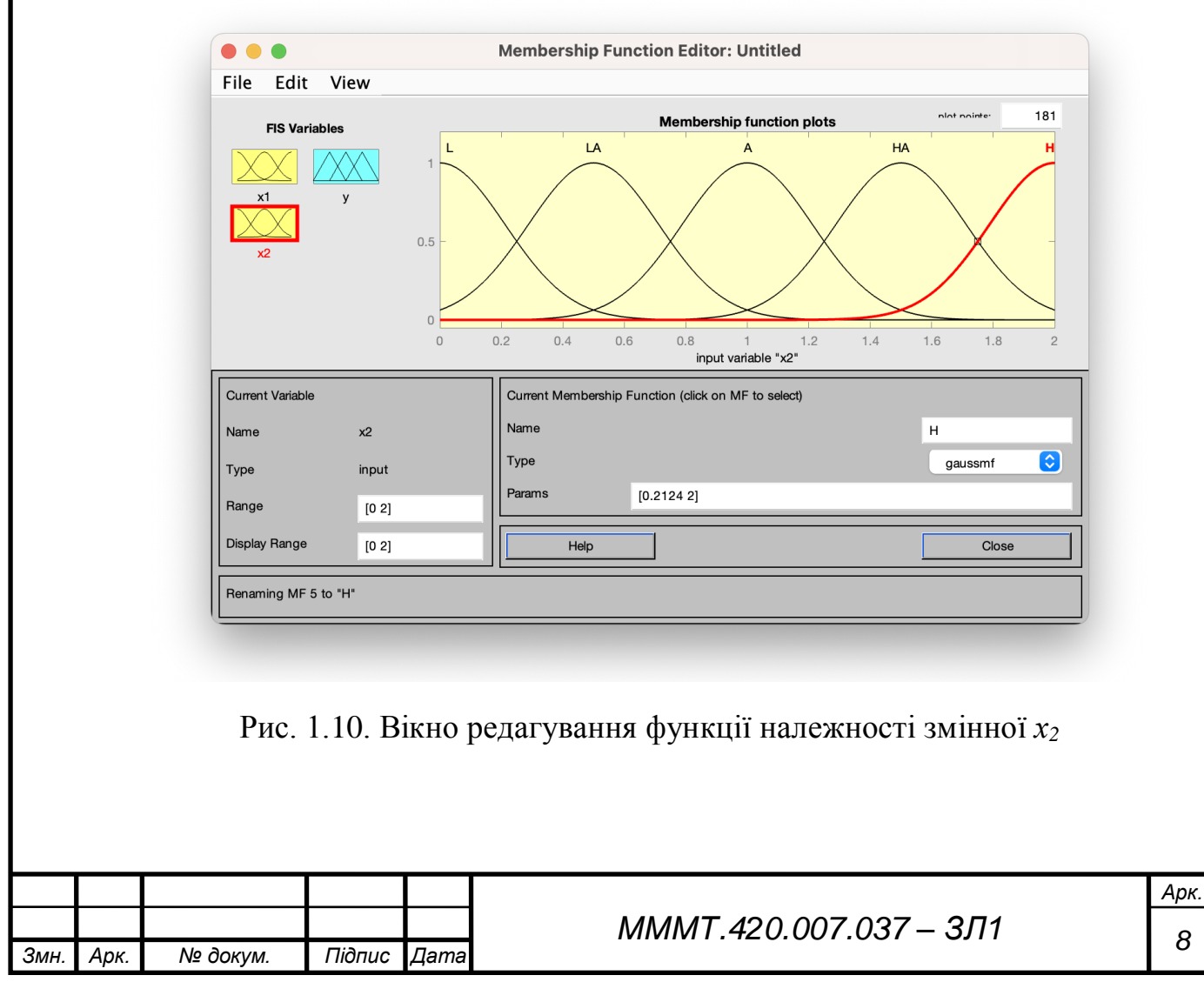

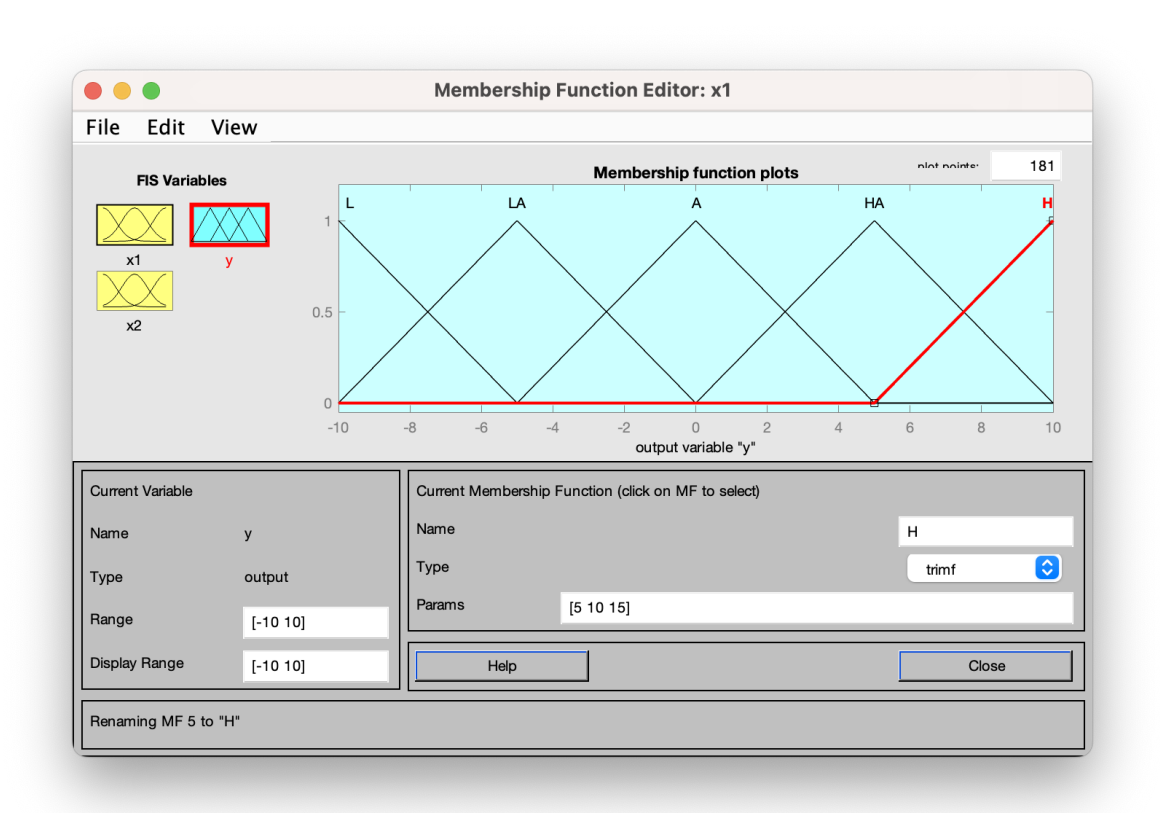

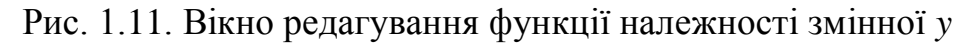

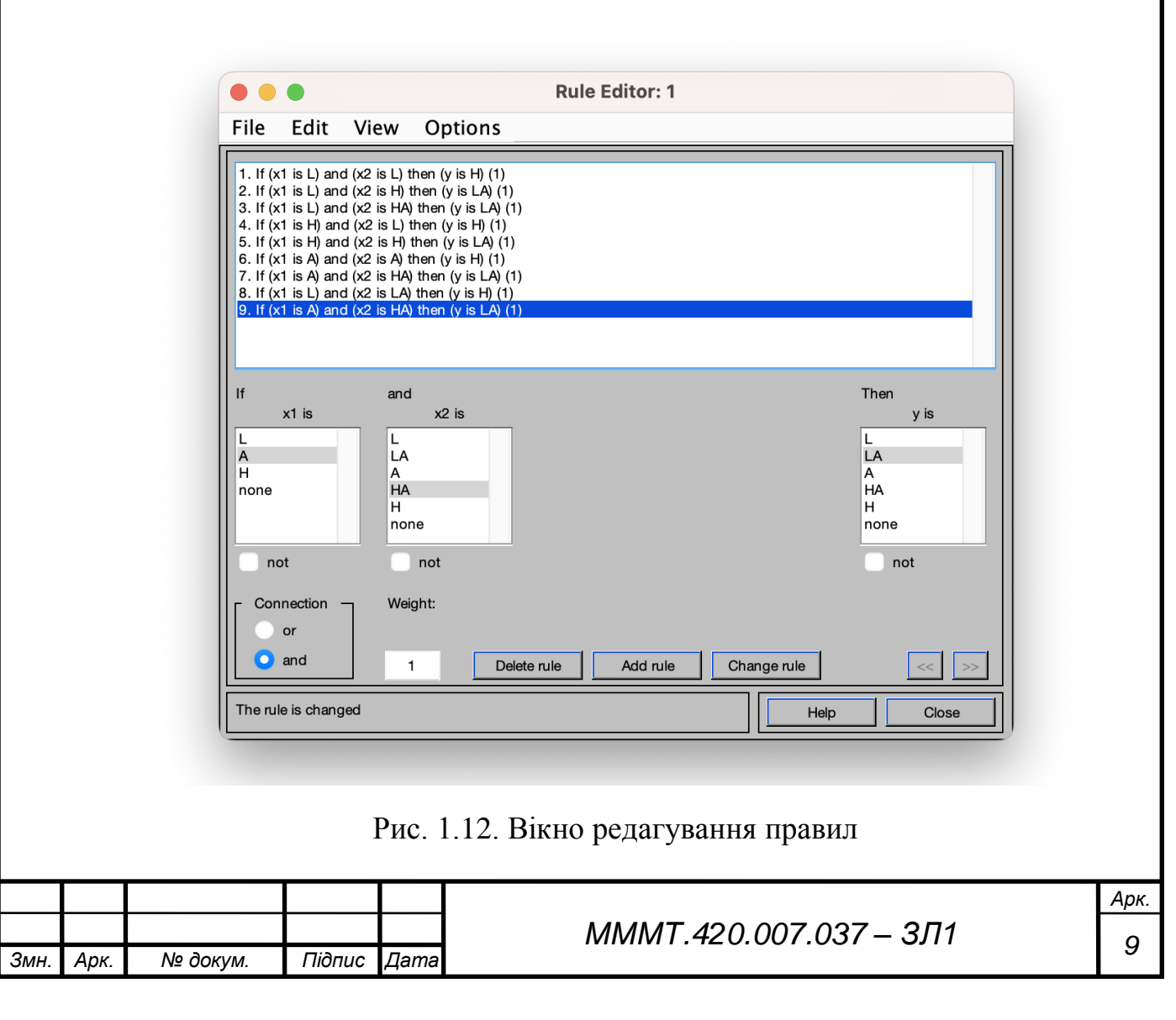

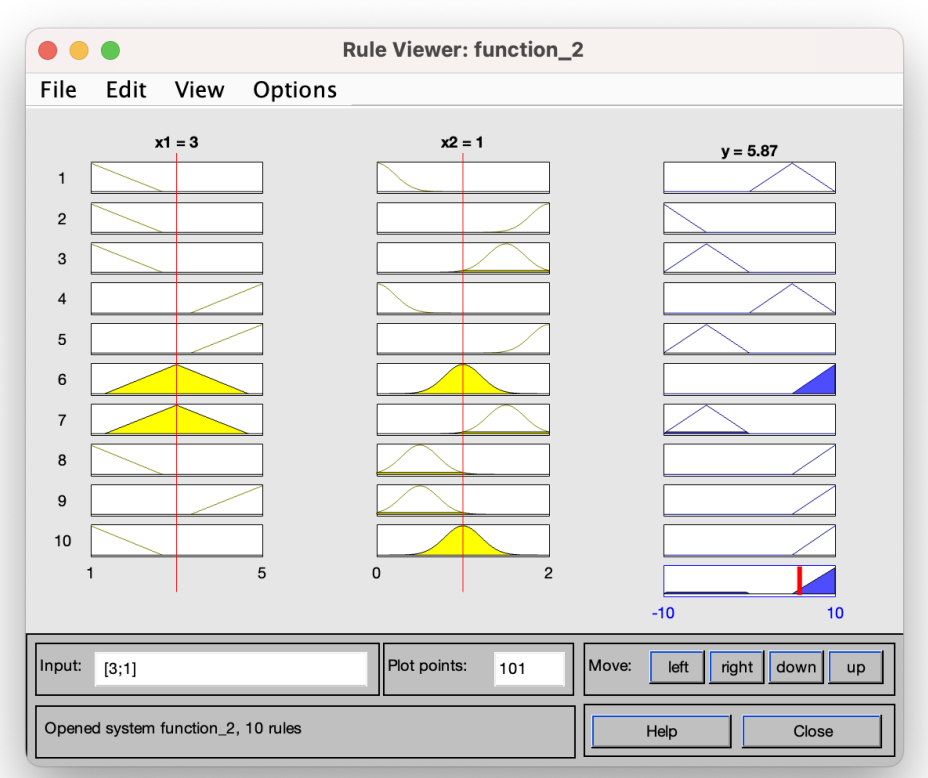

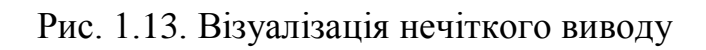

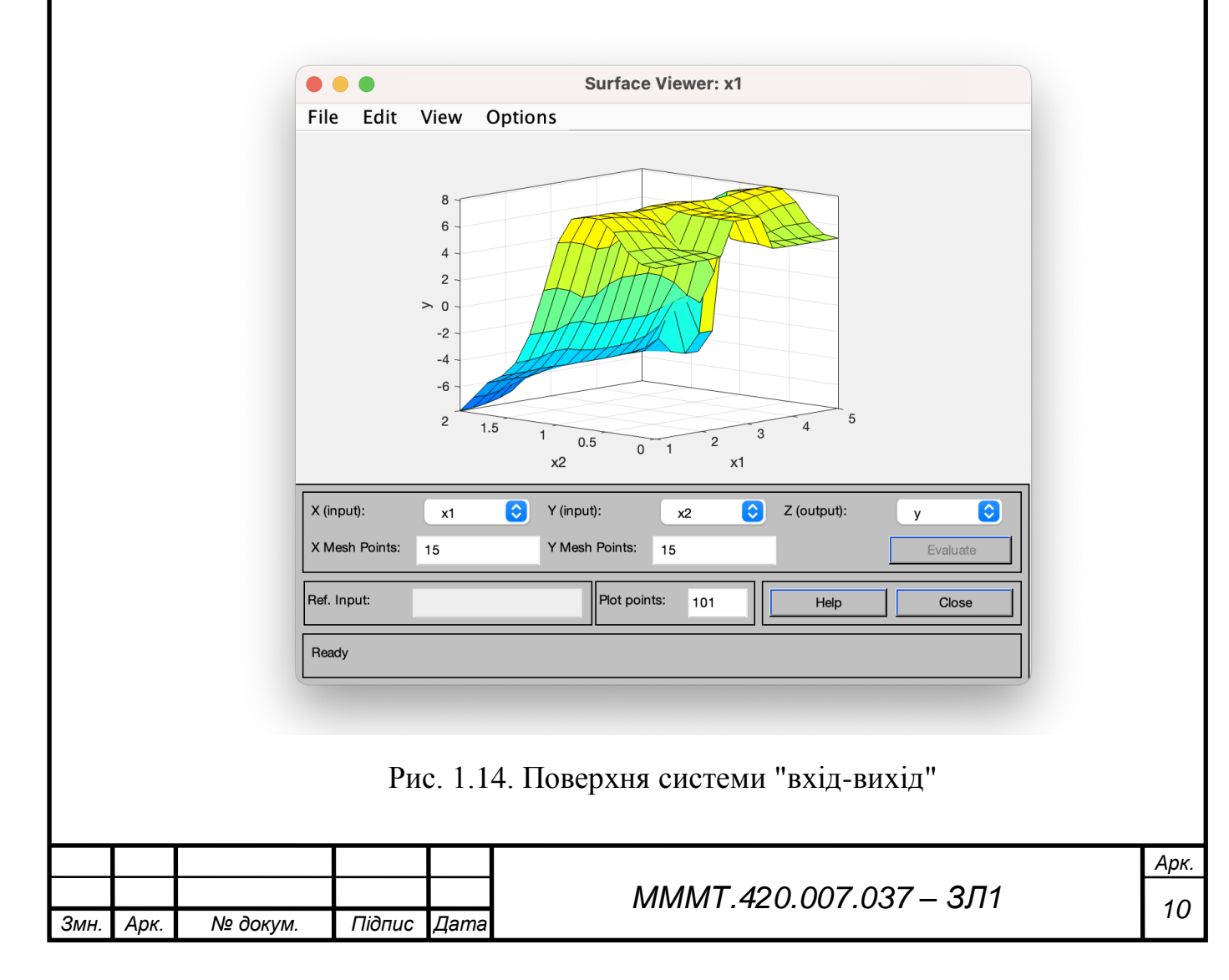

1. ?. Повторюємо 1.1 - 1.6 п.п. для функції вигляду:

$$
y = \ln(x_1 + 1) \cdot \frac{1}{1 + x_2}
$$

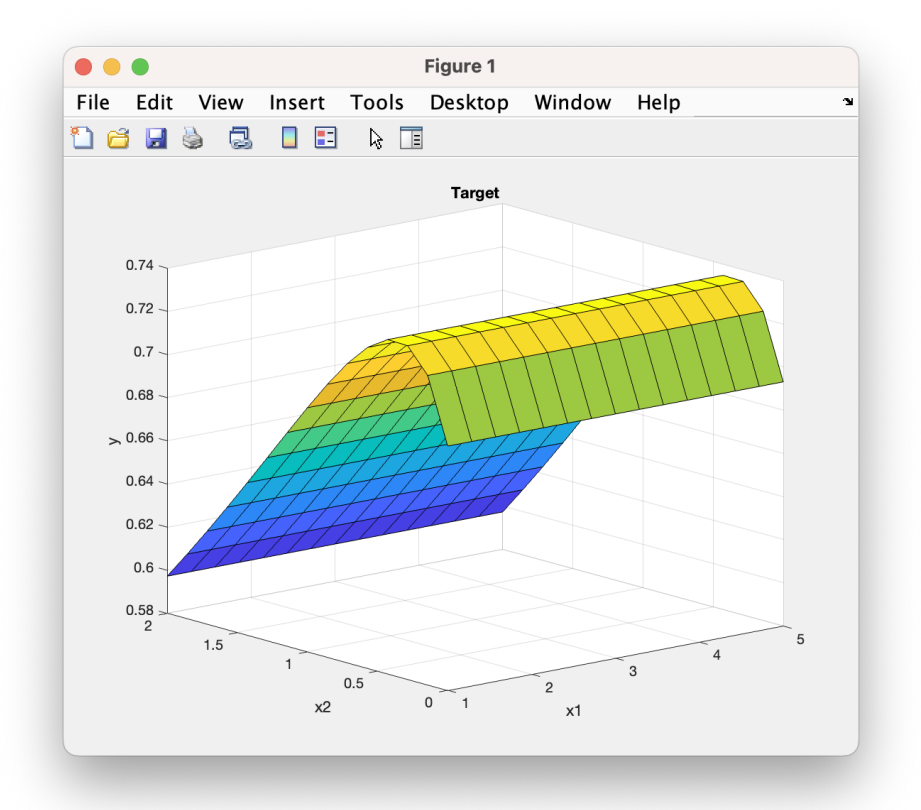

Рис. 1.15. Зображення поверхні залежності

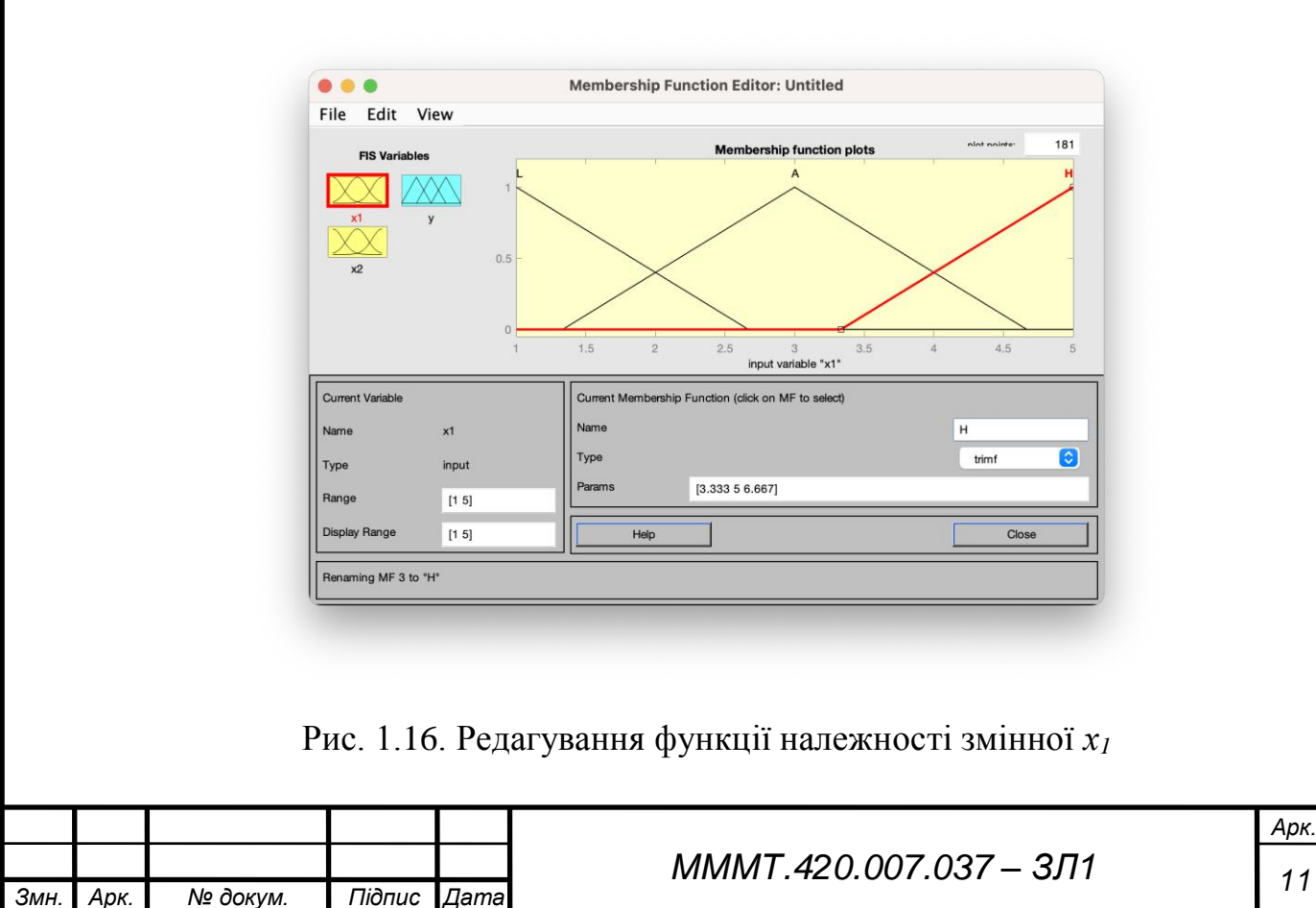

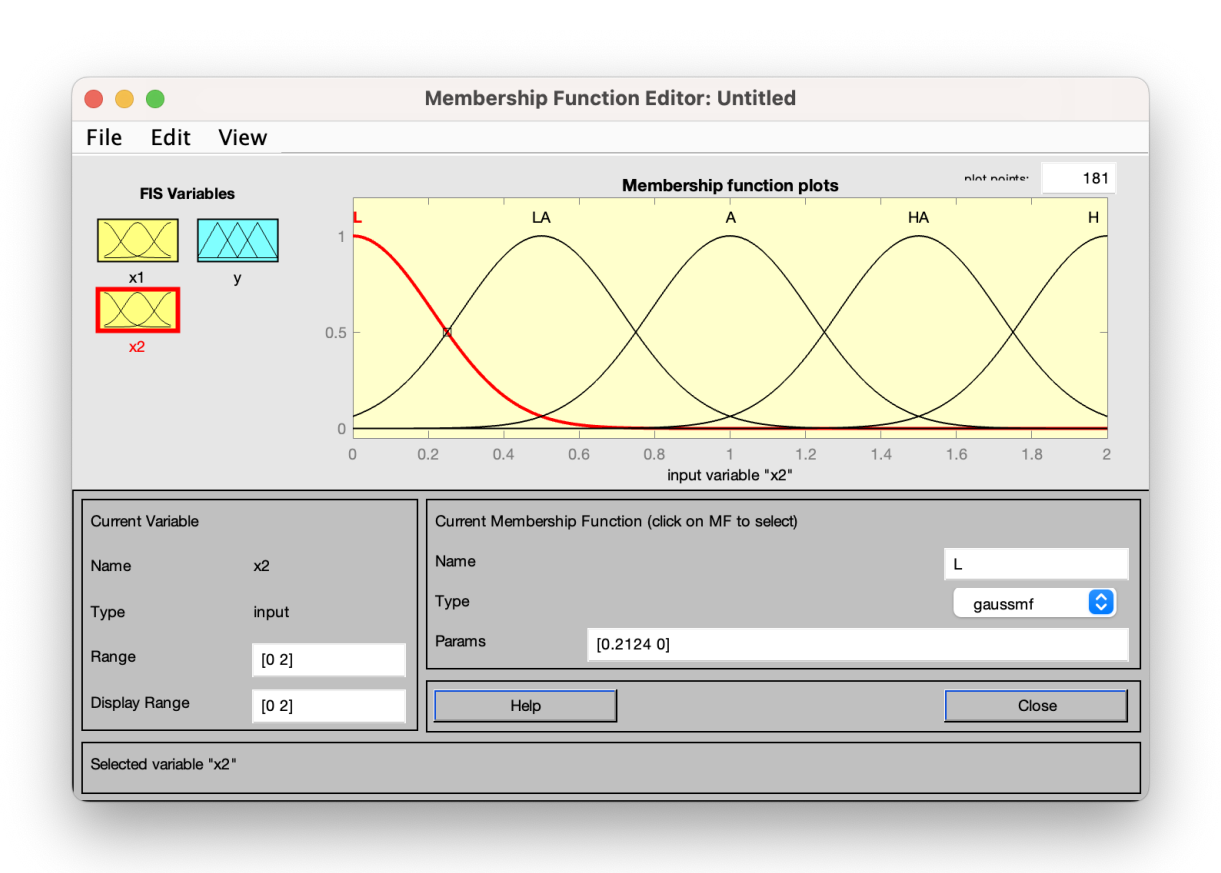

Рис. 1.17. Вікно редагування функції належності змінної  $x_2$ 

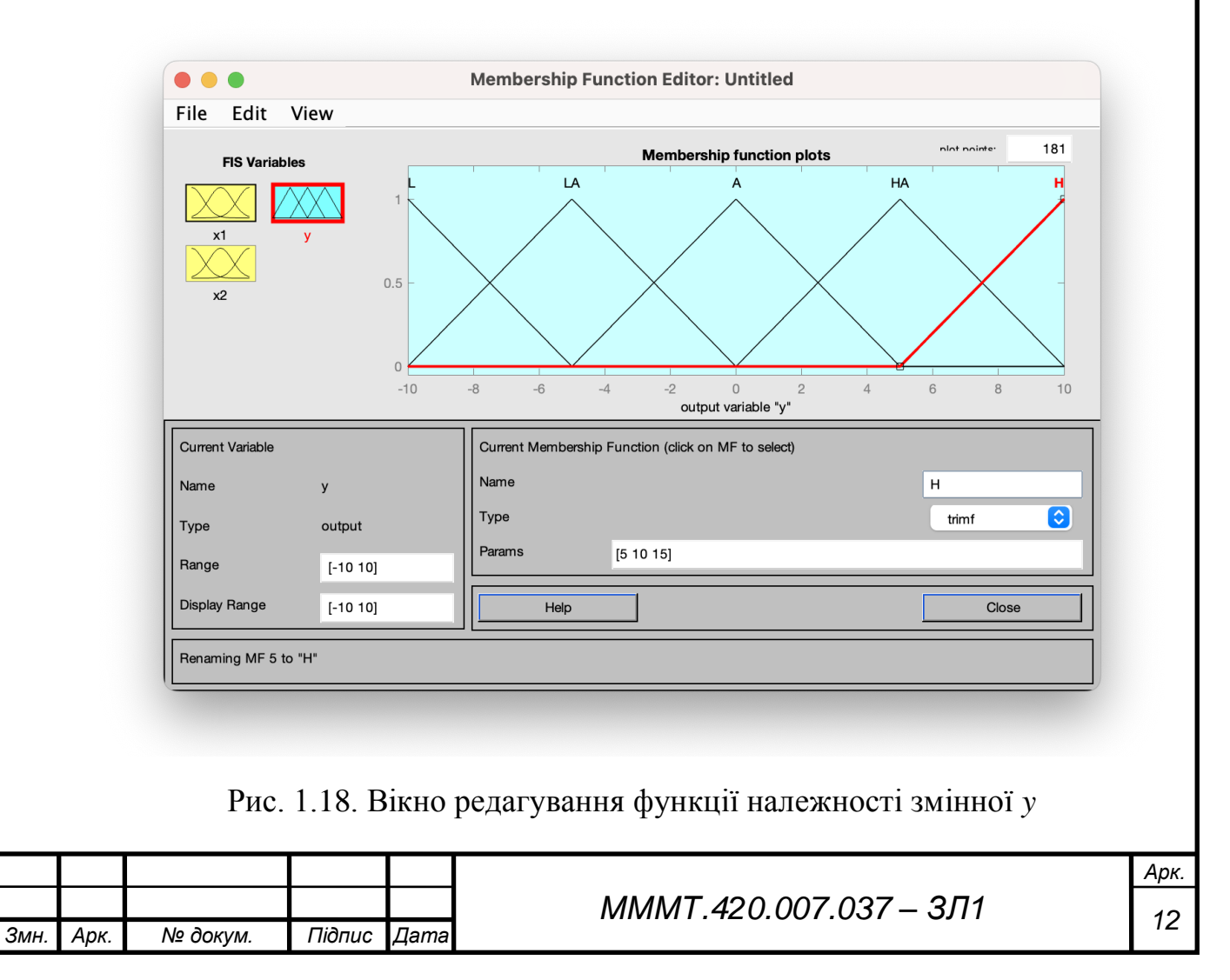

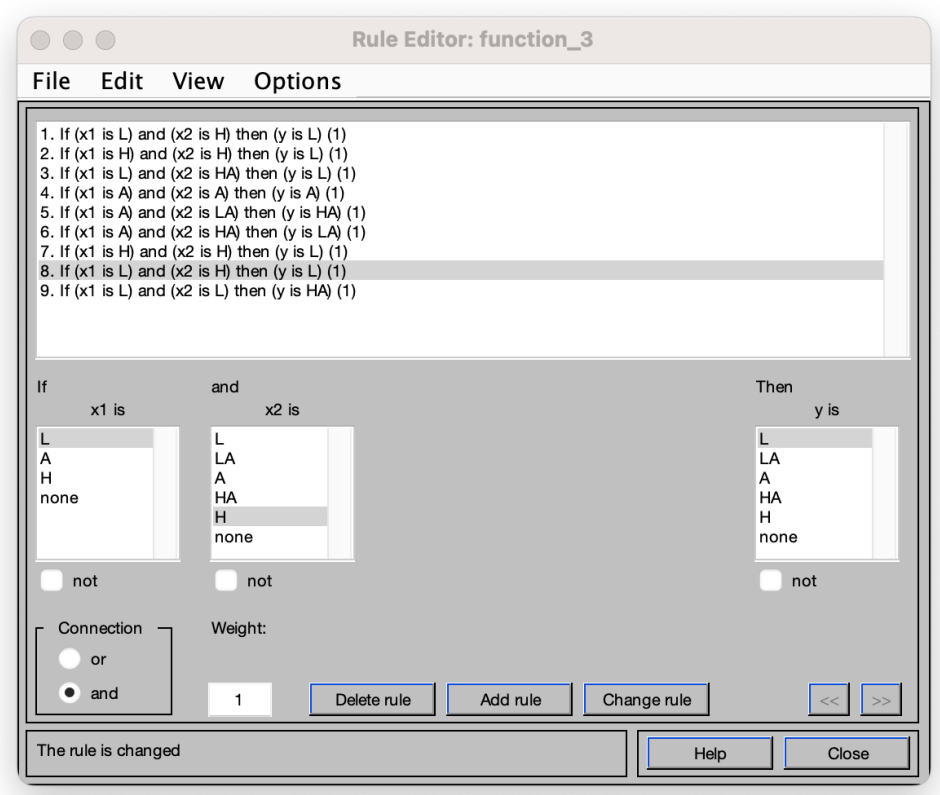

Рис. 1.19. Вікно редагування правил

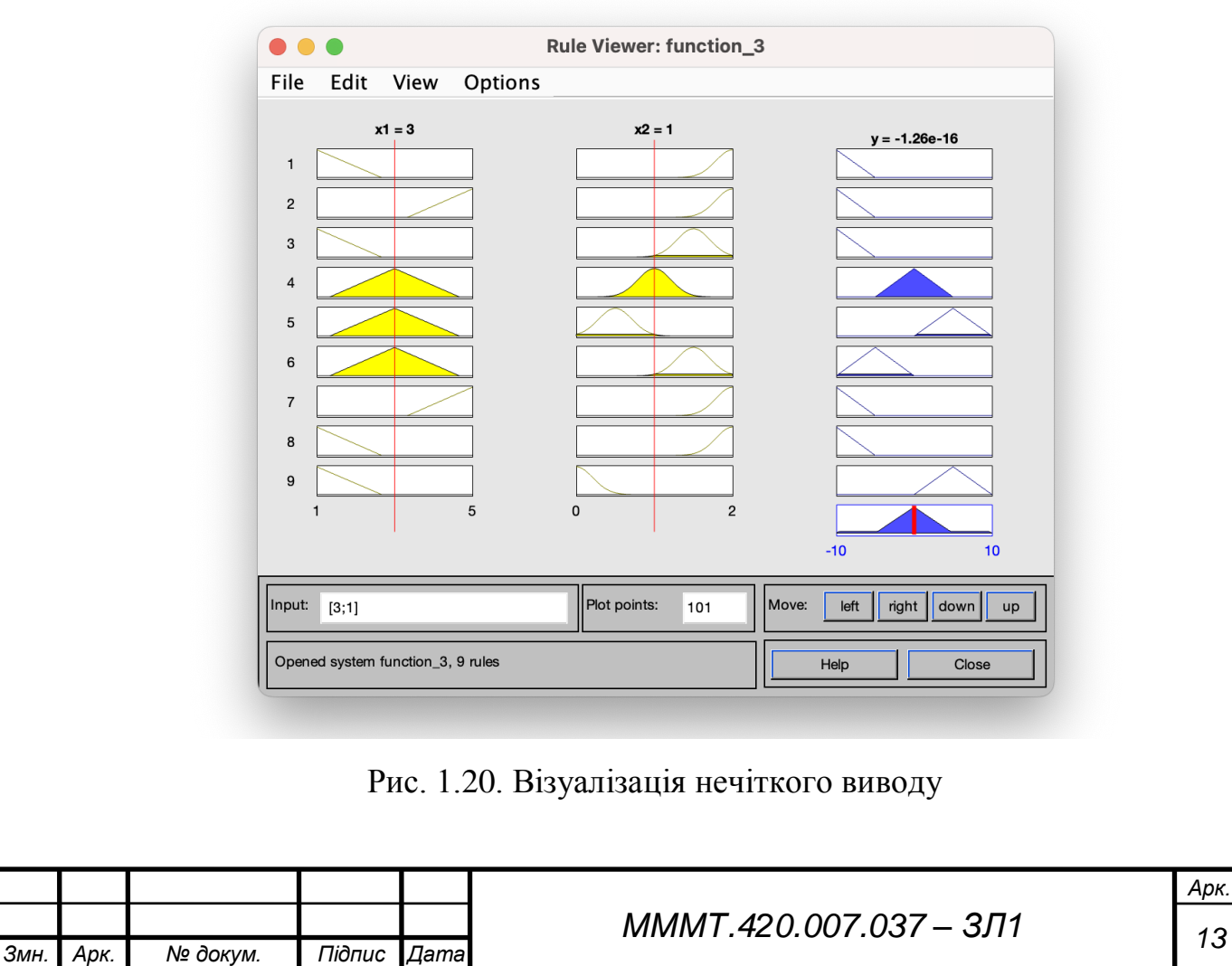

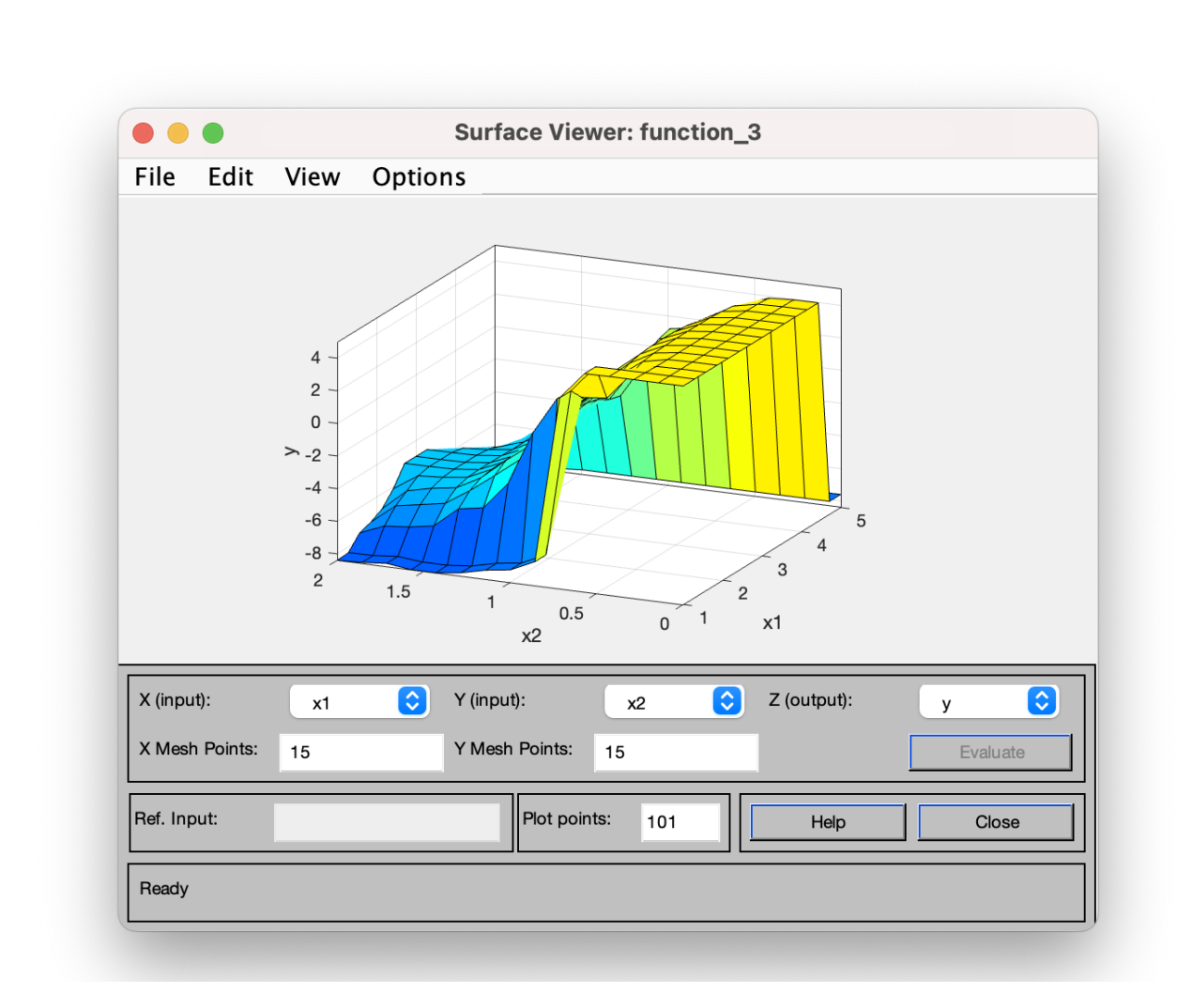

Рис. 1.21. Поверхня системи "вхід-вихід"

**Висновок:** ознайомився з методикою проектування системи нечіткого виводу на основі розробки та використання баз знань продукційних правил з використанням алгоритму Мамдані.

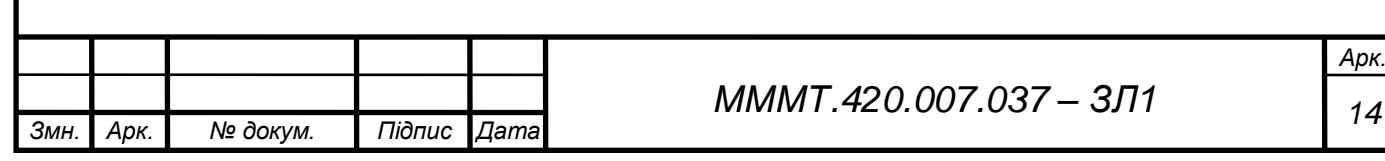